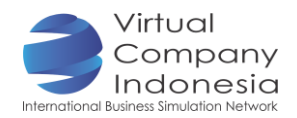

# TASK 3: DEVELOPING ATTENDANCE PROCEDURE AND POLICY

## Objective

The students are able to:

- Make a recording method to track employees' absence, tardy and overtime using Word, Excel, or Access.
- Make a written attendance policy, which include the guide and procedure for the number of paid sick leave; penality for excessive absence and tardy; payment and limit for overtime work; vacation and sick leave.

## Introduction

In supporting the company's performance, the employees are obliged to work in the office at the days and time specified. To manage the employees' discipline, a procedure for recording the employees' attendance and a policy regarding attendance are required.

## Instrument and Material Preparation

- **Laptop/ Computer**
- **Internet Network**

### **Activities**

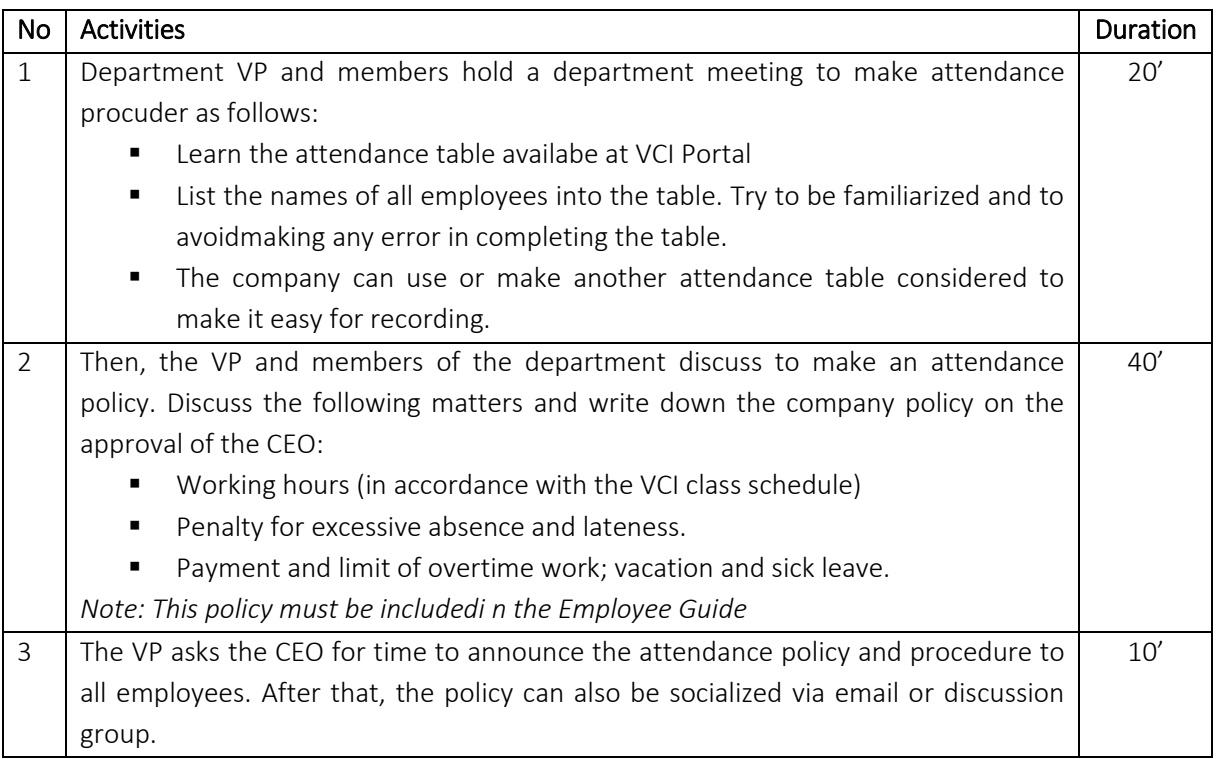

## **Output**

■ Attencence Policy and Procedure

Internet Activities

- Visit <https://hr.vanderbilt.edu/policies/attendance-punctuality.php>to search for attendance policy.
- Attendance Records Format (VCI Portal)